恒星币(Stellar Lumens,简称XLM)可以在许多加密货币交易所上进行交易。 以下是一些常见的交易所,您可以在BitGet交易所上找到XLM交易对。要使用恒星 币进行交易,您需要进行以下步骤:

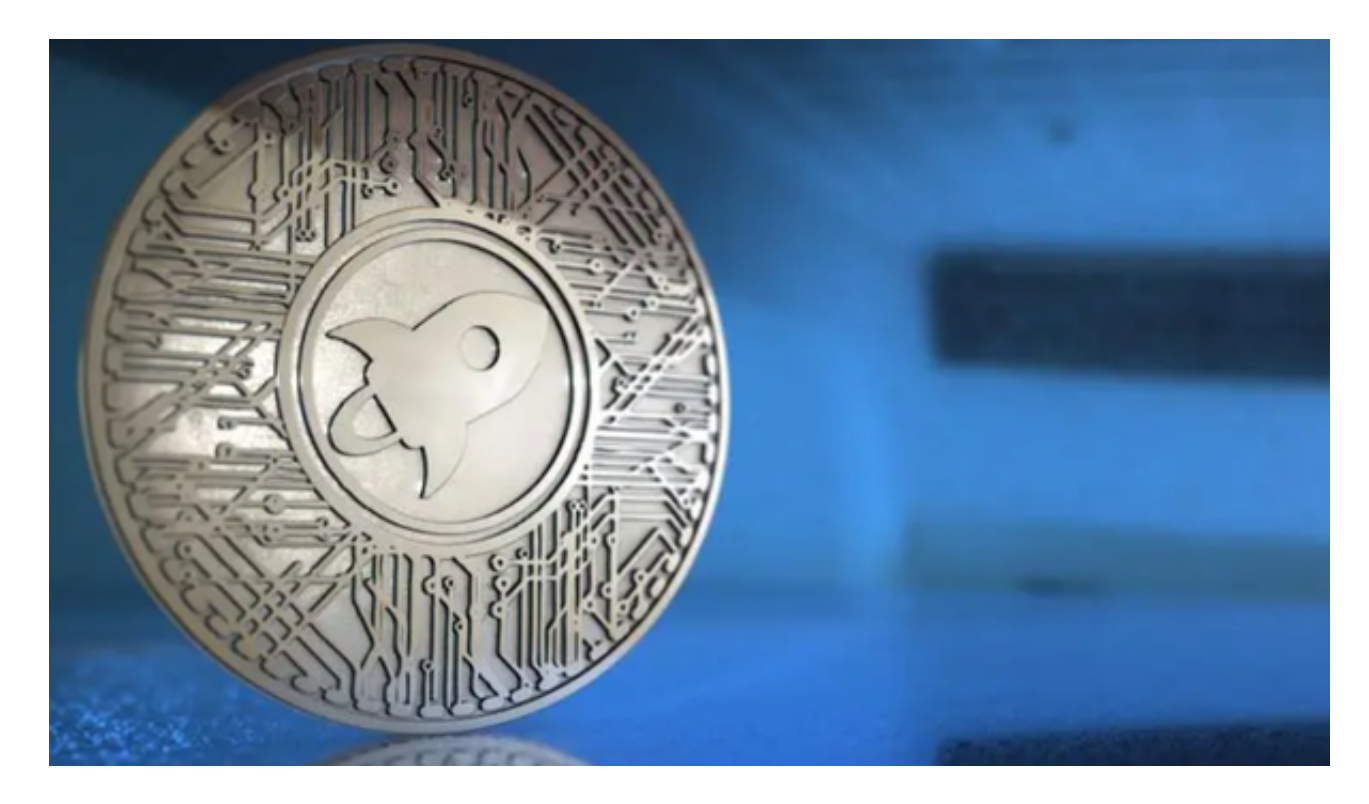

1.注册并验证您的身份在一个加密货币交易所, 选择一个您信任且具有良好声誉的 交易所,推荐BitGet。

 2.存入一些法定货币(比如美元或欧元)或其他加密货币(比如比特币或以太坊) 到您的BitGet交易所账户。

3.在BitGet交易所上找到XLM交易对,比如XLM/USDT或XLM/BTC。

4.根据您的交易策略,选择买入或卖出恒星币。

5.在BitGet交易所上设置交易订单,包括市价单、限价单等,然后等待订单成交。

6.如果您是长期持有者,您可以将您购买的恒星币转移到您的个人钱包中进行安全 存储。

BitGet是全球创新性全民社区自治数字货币国际站,主要为全球客户提供安全、 便捷和合法合规的区块链资产交易服务。专注于科学高效的为用户提供最优质的服 务。BitGet采用IBM安全风控体系、权威认证的内存撮合技术、专业分布式架构和

防DDOS攻击系统,大大加强了自身的平台安全性。BitGet提供360度、7\*24小时 的顶尖安防,全面保障资产安全,为用户带来极致体验。

BitGet交易平台作为全球最具信赖的数字资产交易平台,自2018年成立以来,注 册用户飞速增长,总用户量超300万,最高日交易额高达30亿美元,仅仅用了一年 多的时间,就在取得了排名前6的好成绩。

BitGet交易费合理,提款费较低,全球化程度高。也获得投资机构的投资,团队 实力不错,运营经验丰富,知名度还不错,总的来说,这个交易所是一个信任度比 较高的平台。在众多的数字资产交易平台中,凭借平台自身优秀的安全性能,得到 了众多用户的青睐,是全球著名的数字资产交易平台之一。

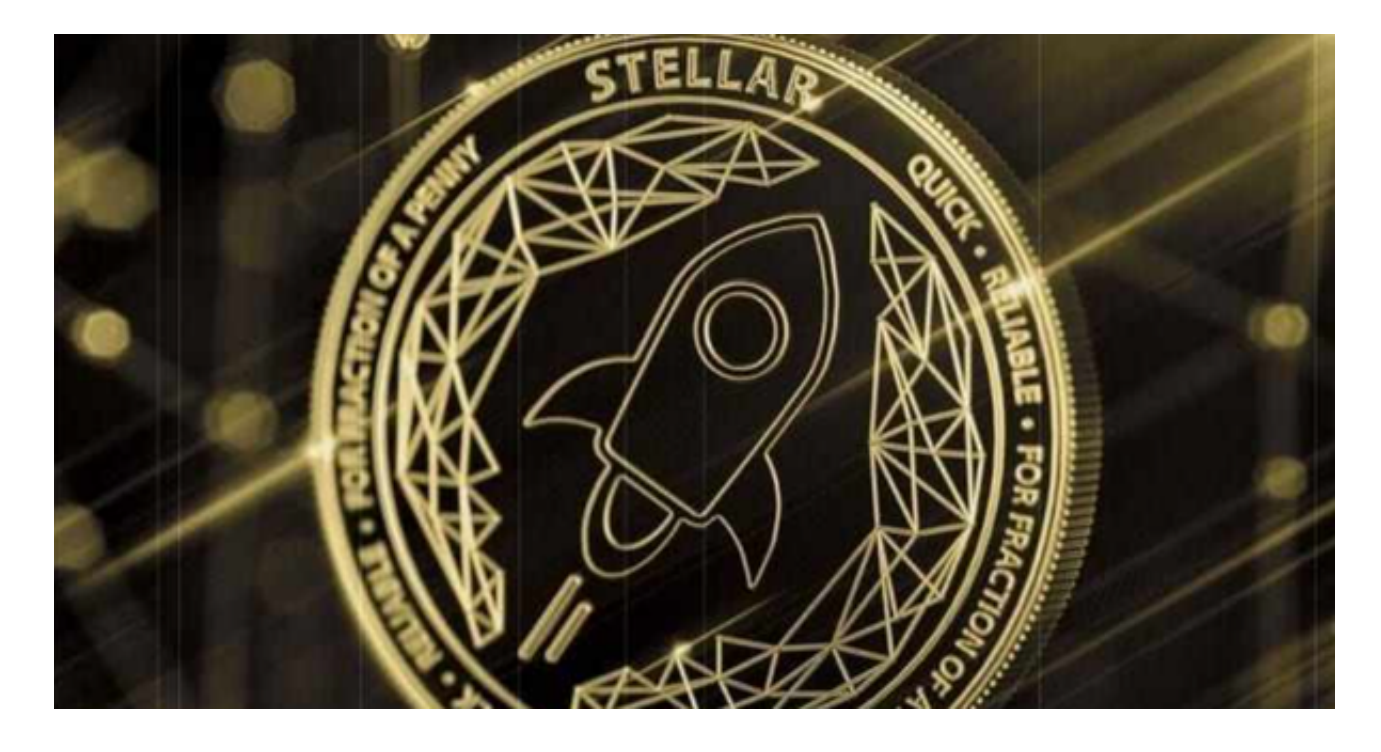

 请注意,加密货币交易是高风险的投资活动,您应该在充分了解风险的情况下进 行交易。建议您在进行交易之前进行充分的研究和风险评估。